## Wyniki kolokwium 3

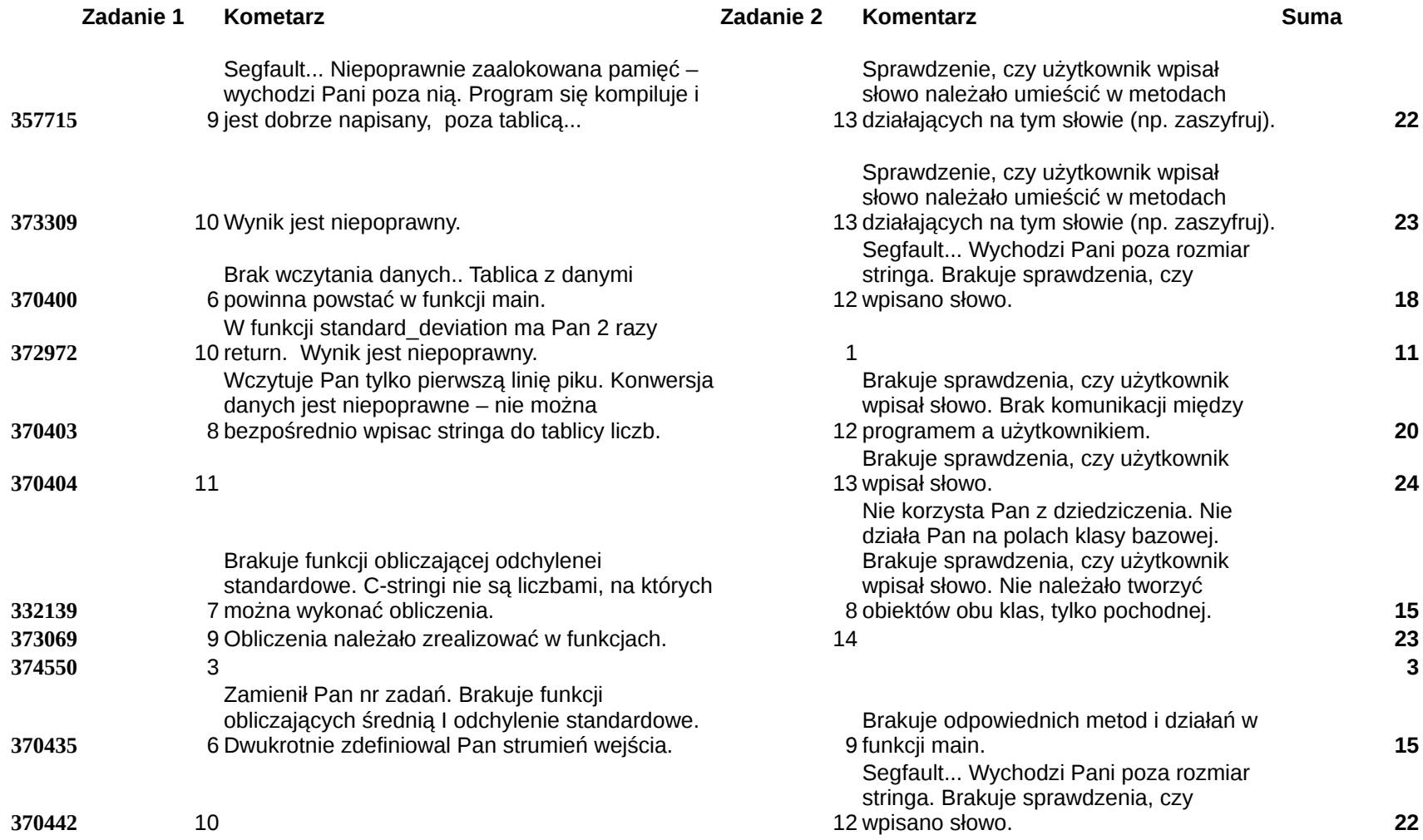